## Download Photoshop 2021 (Version 22.4.1) Full Version [Win/Mac] 2023

Installing Adobe Photoshop and then cracking it is easy and simple. The first step is to download and install the Adobe Photoshop software on your computer. Then, you need to locate the installation.exe file and run it. Once the installation is complete, you need to locate the patch file and copy it to your computer. Installing Adobe Photoshop is relatively easy and can be done in a few simple steps. First, go to Adobe's website and select the version of Photoshop that you want to install. Once you have the download, open the file and follow the on-screen instructions. Once the installation is complete, you need to crack Adobe Photoshop. To do this, you need to download a crack for the version of Photoshop you want to use. Once you have the crack, open the file and follow the instructions on how to patch the software. After the patching process is complete, the software is cracked and ready to use.

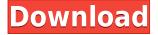

The good thing is, however, that Adobe has come up with the first substantial update for the software since 2012. Just like with other Photoshop releases, the individual features to be improved improved were open for feedback and suggestions during the testing phases. The result is that Photoshop CC 2015 does provide a much smoother and performance-wise much better experience than before. Searching through features, the most prominent change is the **Auto Fix** option, which includes a new Tool for straightening out image distortions. While this option may take a couple of minutes to run, you won't regret to see the end result. To a certain degree, this feature provides with a lighter Photoshop CC alternative to Photoshop CS5. Adobe Photoshop CC 2015 also offers its new **Elements-like** selection tools for quickly manipulating images – similar to what is offered in a basic Image with tools menu in Photoshop CS5. However, such tools won't offer direct control over editing tool palettes like edit layers or adjustment layers, and selection tools are generally not as powerful. Though it has its own library for assets, the current version of Adobe Photoshop CC makes it easier than ever to work around to your creative workflow. Photoshop saves files as layers and organizes them in groups called bins, your library is a whole new level of easy to use, and there's no point in not discussing the Organizer's ability to listen for and react to your current music and voice. Finally, customizable workspace stamps means you can mark up a large image in image and then have the stamp as a visible reminder where you wanted to make the changes. If all else fails, you've got a straightforward image deletion tool to retire that image.

## Photoshop 2021 (Version 22.4.1) Download Free Registration Code WIN + MAC X64 2023

When working as a designer or digital artist, using multiple Adobe applications at the same time can become a very normal practice. Adobe applications can be very taxing on any computer and more RAM helps to complete those tasks quickly. Having more RAM connected to your processor will ensure you have a highly optimized powerhouse computer to handle any and all Photoshop tasks. Ever since I was able to afford my own computer, I never purchased a computer with less than 16GB of RAM. Most computers nowadays come with at least 8GB of RAM which is sufficient. The one nice thing about RAM unlike a processor is that you can replace the RAM and add more after purchasing it. However, make sure to check this as again, companies like Apple have made it impossible to replace the RAM in their computers. It is always worth double checking! While sharing is a great way to receive feedback and learn, it's also understandable that you don't want everyone on the web to see every photo on your Instagram. That's why, many apps like Instagram owned by Facebook create a URL to a photo they wish to share. You can then paste this URL to Google Chrome and share it with just the people you want to see it. But what if you want to share this photo to Instagram and Facebook at the same time? What if you want to share it to just one friend and not to the world? Well, the good news is that you can control who is able to view your post with the Social Sharing apps . There are tonnes of Airbnb apps which will allow you to share your images to multiple social networks at once. e3d0a04c9c

## Download free Photoshop 2021 (Version 22.4.1)Crack WIN & MAC 64 Bits 2022

You don't need to be a master to jump in and start making files. All you need is a heavy curiosity, don't be scared to get your hands dirty and find initial success. There are some great books with free 3D printable designs you can get your hands on and take a trip to your local workshop for some practical experience. Finally, consider the 3D platform you are working on. If you have a 3D printer and you know you're only going to use that printer for printables, consider having it printed on-demand as opposed to selecting from one of your collections you might not use again. Adobe Photoshop Portable is a portable version of the popular software. It is simple and lightweight program with fewer features. It is best for the users who wish to protect their precious data. Adobe Photoshop is freely available for all the Creative Cloud subscriptions users worldwide. There are a few restrictions like it can be installed only once, license keys can be activated only once and so on. Though the license key is very active in the place of Amazon, it has limitations. With the release just around the corner, we thought that it would be useful to put together a list of the best places where you will not find fancy food or a Michelin-star, and will be able to relax, enjoy some fine dining and celebrate your... appetites... in company with others who share your love of great food. This guide shows only places that we personally ("The Entourage") enjoyed, so if you have a place that we've missed, please do let us know – we'd love to add it to our list! And it doesn't need to be a restaurant. You'll find some great informal places on here, and some fine dining options, cafes and even a hair salon (where you can eat in a quiet, calm surroundings and comfy chairs, and where you can even wash your hair!).

how to download adobe photoshop on windows 10 how to download adobe photoshop on macbook pro how to download adobe photoshop for windows 10 how to download adobe photoshop for pro how to download adobe photoshop for free windows 7 how to download adobe photoshop how to download adobe photoshop on chromebook how to download adobe photoshop brushes

Elements also offers Adobe's popular distortion filters. To use this feature, select the filter tool and then download a filter from the menu. Drag the filter until it fills the entire image area. You also have the option to increase or decrease the filter's effect by pressing the and keys, respectively. The filter feature is also useful when images have a specific look or have been professionally retouched. In Elements' Filter Gallery, filters are stored in categories, so you can browse filters for Photo Imaging, Retouching and more. You can also search the web for a filter to find a similar effect. There are a few filter options to find ways to change the look of humans, animals, landscapes, smooth surfaces, etc. to create a natural, artistic effect. Since Photoshop is part of the popular graphic design market, it's no surprise that Photoshop actually offers some very useful programs to those who work in art and design fields. The full-sized version of Photoshop actually includes a special graduated filter which you can use to subtly lighten colors without adding noise. Up the Photoshop layer levels from 0 to 100. This option will replace any color in that area. Next, choose Filter > Blur > Gaussian Blur. Now lighten colors across the image. After that, press Ctrl+I to invert the image and select the color from the layer. The layer's Hue slider should now be brightened. This is an easy way to open up vibrant colors. Another useful tool is the ability to create a video from a photo. Once you've taken your picture, you can use the new Video option in Photoshop to add a few basic editing tools to clip a photo and edit video. Select Photo > Add Video from the menu bar or right-click on the image to add video.

Adobe Photoshop CC 2018 offers the desktop and online editing user experience (1) a single, unified interface designed for desktop applications on Mac OS X, and Mac's Retina displays. The desktop editing experience uses a familiar Mac interface that makes accessing Photoshop's tools and options easy and familiar. Escaping Adobe's tangled web of name changes, ISO standards, and systems is a less complex editor for the Apple Mac platform that lets users edit RAW photos in ways that higher-end competitors' software often can't. With Elements, you can use a feature that's a favorite among Apple users, Auto Export for the first time: No matter where you're saving your file, Elements gives previews in the native format on the Mac. Adobe's Elements 10 is the latest version of this editor. Its new features include a new crop tool, improved layers, a color pop-up palette, a new photography tutorial, more ways to add text and art, and more. It also offers a new solution-element presets--for working with flawlessly organized files. This text provides information on elements and features of the Adobe Photoshop program, a picture editor and graphic design tool that was originally released by Adobe for the Macintosh platform. Adobe Photoshop is designed for both the Mac and Windows environments. It allows users to edit digital images by altering color, hue, saturation, and brightness. It also allows users to apply layer styles to images and to

https://soundcloud.com/realdodjessye/cadpower-2012-64bit

https://soundcloud.com/clularunra1978/tone2-electra-x-vsti-10zip

 $\frac{https://soundcloud.com/spicirsomtert 1987/farming-simulator-19-anderson-group-equipment-pack-download-pc}{wnload-pc}$ 

https://soundcloud.com/evgeniyb0u0sok/adobe-story-cc-plus-crack

https://soundcloud.com/fettdashi/systransoft-systran-v6-premium-translator-with-crack-serial-codes

https://soundcloud.com/clularunra1978/tone2-electra-x-vsti-10zip

https://soundcloud.com/crnacvagarex/solid-edge-v20-free-download-for-windows-xp

https://soundcloud.com/realdodjessye/cadpower-2012-64bit

https://soundcloud.com/gensfunlohi1976/acteck-agj-3400-driver-download

https://soundcloud.com/spicirsomtert1987/wordlist-wpa-2-algerie

https://soundcloud.com/evgeniyb0u0sok/adobe-story-cc-plus-crack

https://soundcloud.com/crnacvagarex/autodesk-fusion-360-torrent

https://soundcloud.com/matzauapunen2/free-product-key-business-in-a-box-2016-keygen

https://soundcloud.com/realdodjessye/tekla-structures-191-64-bitfullrar

If you find yourself spending more time in advanced editing mode than in the standard editing mode, then you might want to consider using Photoshop's new Perspective Warp feature. This feature gives you control over the way the photo is warped causing distortions and movements. You can create a 'frozen' photo with an *amorphic projection* and then move the photo around, which is then recorded in the image file. It adds movement and perspective effect to the image during the editing process, as well as gives you creative control over the final look of the photo. Whilst selecting photos to edit can be one of the most tedious and time consuming processes, the Photoshop Actions feature offers you a quick and automated way to trim your selection to the right size and share to your favourite social editing apps, right from the keyboard. If you had downloaded the magic action button or 'button' to help you with your photo selection process can now take both actions and moves on the fly within Photoshop. Some of the actions includes rename, apply filter, crop, merge, straighten, create smart object and many more. Here is how to use the action panel. Adobe MAX, which occurs in Las Vegas each year, is the world's largest creativity conference. This year, it will be held between the dates of September 30 and October 4. It brings together marketers, creative professionals, educators, enthusiasts and developers to streamline their workflow, learn new skills, and collaborate on projects using new technologies and innovative applications. The conference will be held at the beautiful and ultra-modern art hotel, The Venetian.

Elements' main focus is on photo retouching, but there's also plenty of web design, graphic design, vector graphics and so on - including photo sharing tools. Photoshop Elements 11 is available for iOS phones and tablets as well as desktop computers. From \$19 for the basic Elements 10, the premium Elements 30 is \$99 for the upgrade, and can be applied to all three versions. Adobe Photoshop Lightroom is an integrated photography product for managing and editing photos. It is an image editor that is ideal for managing and organizing digital photos. It is said to be the best editing tool for photographers and is recommended by many photographers as the best application for lightroom editing. It has almost most of the features available in professional version of Photoshop. Adobe Photoshop Creative Cloud is a cloud-based version of Adobe Illustrator, Adobe InDesign, Adobe Photoshop, Adobe Edge Animate, and Adobe XD. It is a powerful tool that has all the features of the main applications but with some additional tools. Adobe Photoshop Lightroom is an image editor designed for photographers. It is a system that organizes and catalogs your digital photos. It allows you to edit, enhance, enhance, and more. It has many tools available for creativity such as adding frames, correcting color, adding shapes and more. It has many tools such as spot healing, detail tab, and transform tools. If you want to learn Adobe Photoshop, the best and easiest way to do so is to use the different Adobe Photoshop tutorials for beginners online. These free trial versions of Adobe Photoshop suits almost all kinds of people and are the easiest way to learn Adobe Photoshop. You can easily edit any image and manipulate your photos to make them look more glamorous, professional, or improve your creative style. It is not only an easy tool to use but also a wonderful way to learn for newbies, amateurs, and professionals. You can always purchase the complete versions of Adobe Photoshop, whether in a single book or a series of books.